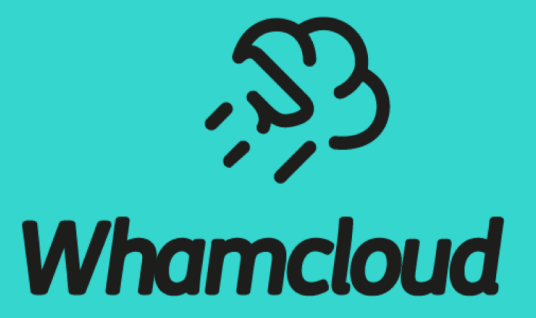

## **LIME: A Framework for Lustre Global QoS Management**

**Li Xi – DDN/Whamcloud Zeng Lingfang - JGU**

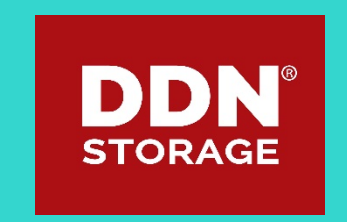

# Why QoS of Lustre?

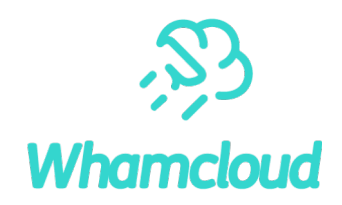

Quality of Service (QoS) is a mechanism to ensure a "guaranteed" performance

- "ls" latency needs to be short for good experience
- Some applications have fixed I/O timeout
- Data stream keeps on flowing into storage continuously with a constant rate
- ► TBF has been improved continuously for this purpose
	- Different TBF types: UID/GID/NID/JobID/Opcode/General
	- Newly implemented features: Hard Token Compensation strategy, change rule order
	- A large group of OSTs/MDTs to manage

### $\blacktriangleright$  A paper has been published to summarize the work

• A Configurable Rule based Classful Token Bucket Filter Network Request Scheduler for the Lustre File System,

### $\blacktriangleright$  Users are starting to use it

- Congestion of Lustre happens less than before, but still happens
- AI users starts to use TBF to prevent congestion of MDT

## The Token Bucket Filter (TBF)

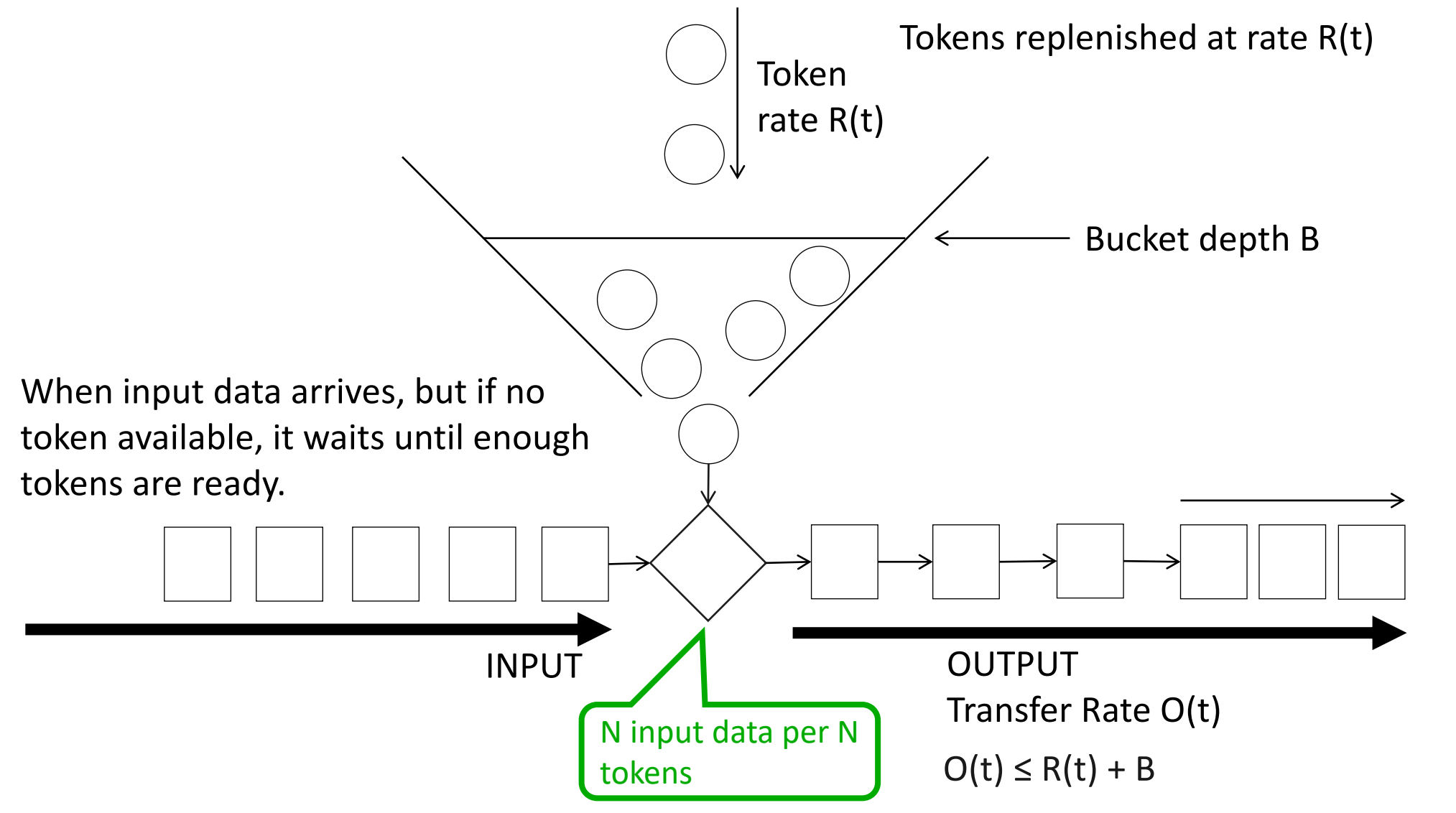

**Whamcloud** 

# The TBF Implementation for Lustre

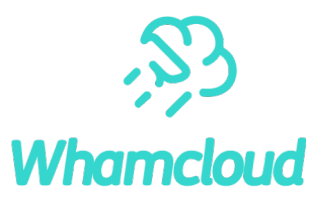

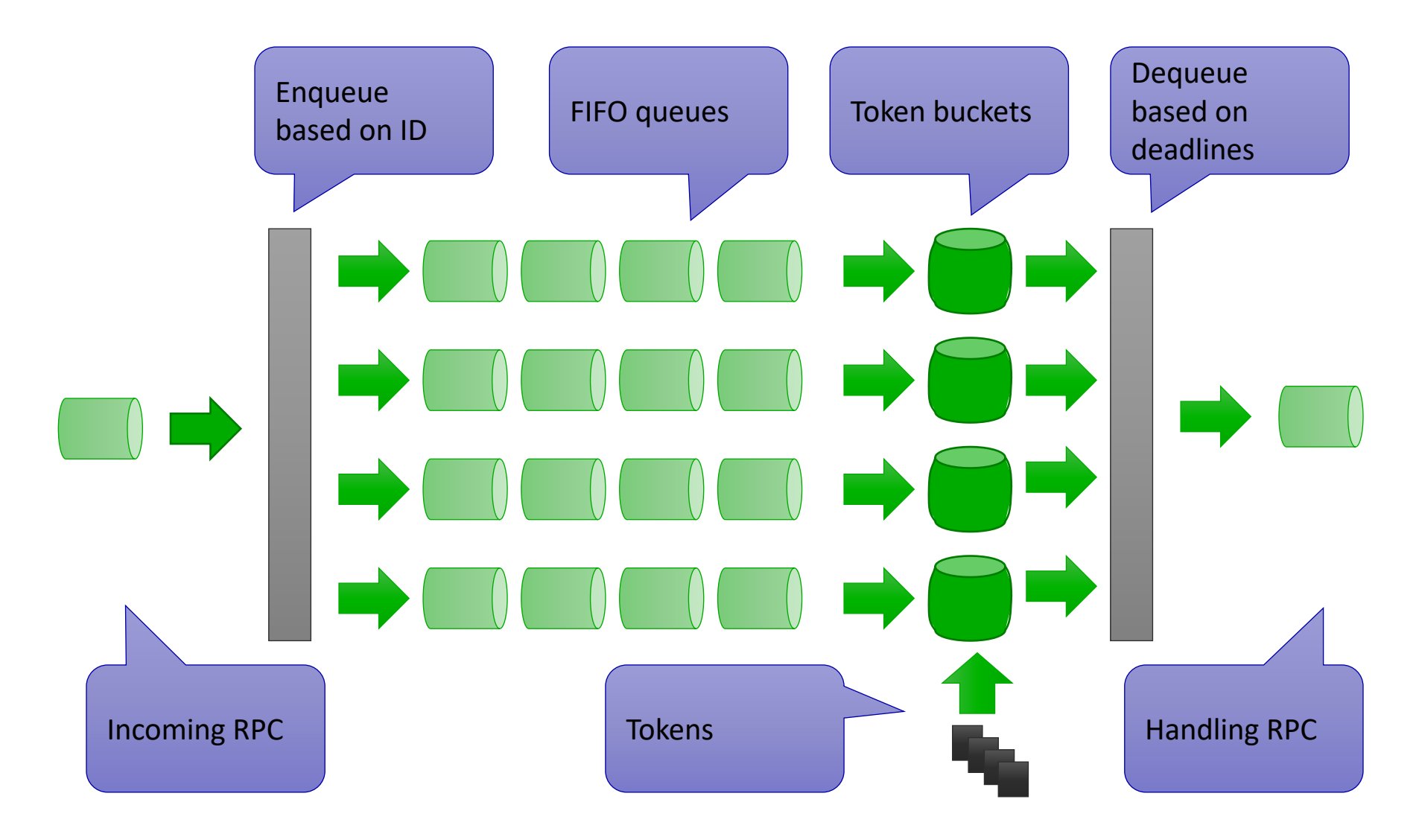

# Limitations of Current TBF Policy

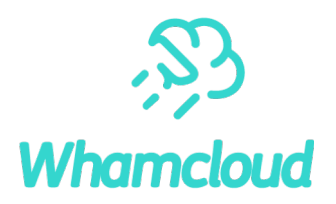

 $\blacktriangleright$  TBF is able to control individual OST/MDT, but no global management

- I/O of applications are distributed across all OSTs/MDTs
- ► TBF can throttle I/O performance, but can not guarantee performance
	- Some applications need guarantee of I/O performance
	- TBF can only limit RPC rate, not bandwidth or IOPS itself
		- Multiple MDTs/OSTs can be attached to a single MDS/OSS
		- Each MDS/OSS has several PTLPRC service partitions
		- Each service partition has high-priority NRS head and regular NRS head
		- TBF can limit the RPC rate of a certain classification on each NRS head
		- The mapping of RPC rate to bandwidth/IOPS depends on all of these factors
	- Administrators need a global QoS mechanism
		- Simplified interface
		- Automatic management

# Why Global QoS is not Easy?

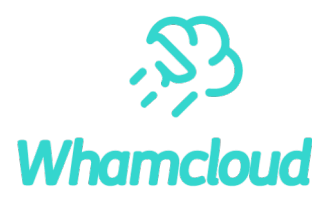

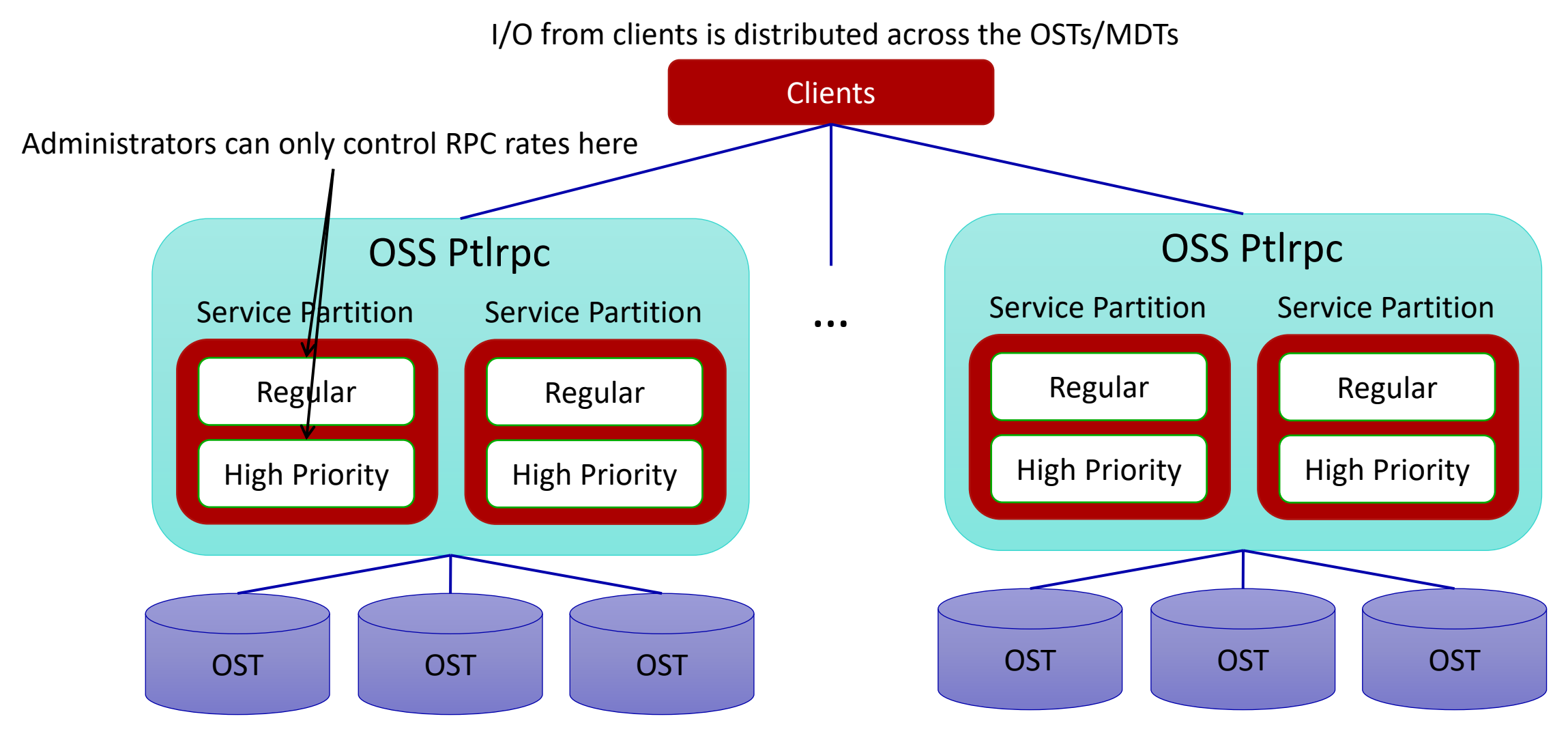

# What is Needed for a Better QoS of Lustre?

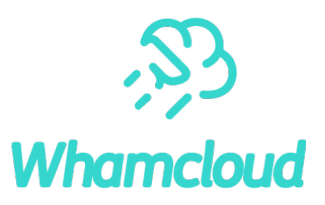

#### Basic mechanisms inside Lustre

- Implemented: NRS TBF policy
- Implementing: LU-9809 QoS policies for object allocation that can be controlled by external tools
- Implementing: LU-7982 Client side QoS based on jobid
- ▶ A global performance monitoring system
	- Analysis of I/O patterns
	- Summarize statistics

#### ▶ A centralized management framework

- Configure global TBF rules on all OSS/MDS
- Make decisions according to statistics
- Enforce consistent policies across the whole file system

#### ► Collaboration from users of the file system

- Users should have enough motivation to optimize their application
- Penalty will be enforced for bad behaviors
- High-priority users/application have higher I/O rates

## LIME: Lustre Intelligent Management Engine

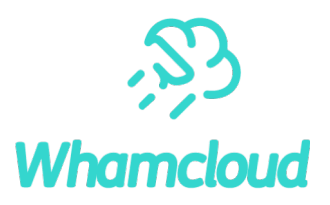

### ► https://github.com/DDNStorage/Lime

### Lustre statistics collector based on Collectd

- Supports different Lustre versions: 1.8/2.5/2.7/2.10/2.12/…
- Collects all kind of statistics from Lustre /proc or /sys entires

#### Time-series database based on Influxdb

- Several other choices for time-series databases: Opentsdb
- LIME can query the database for statistics during a time period

#### Monitoring GUI based on Grafana

• Grafana is more powerful and flexible than most of the other analytics and monitoring GUIs

#### ▶ System management framework

• The control center can SSH to a cluster of nodes and execute commands

#### Different QoS Policies for different purposes

• "Decay" Policy to enforce a throughput/IOPS quota

# The framework of LIME

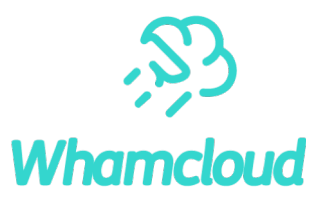

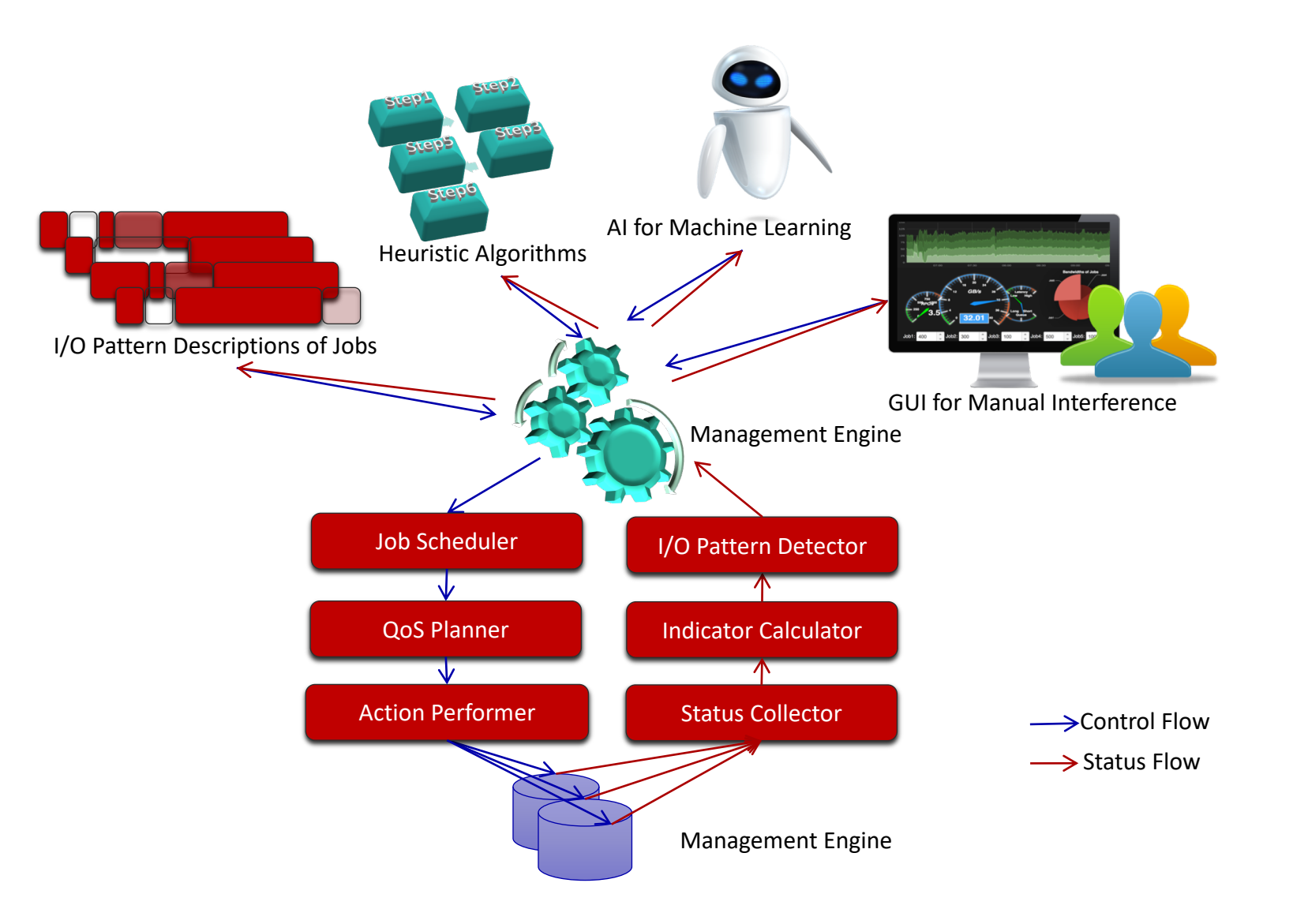

# QoS Warning Message on Client

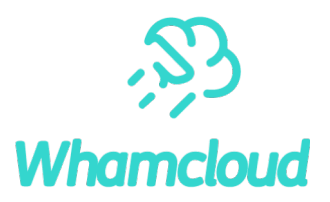

- When a process's I/O is being throttled by a TBF rule on server side, warning messages will be printed to its TTY
- ► Warning messages can be enabled or disabled when defining TBF rule
- The printing rate of warning messages can be tuned (1 message per 10 seconds)
- Message examples:
	- QoS watermark limit of uid "0" has been reached. Reducing RPC rate of process with pid "2417" according to the rule "uid 0".
	- QoS watermark limit of group id "0" has been reached. Reducing RPC rate of process with pid "4378" according to the rule "gid\_0".
	- QoS watermark limit of nid "0@<0:0>" has been reached. Reducing RPC rate of process with pid "27384" according to the rule "nid local".
	- QoS watermark limit of jobid "dd.0" has been reached. Reducing RPC rate of process with pid "28601" according to the rule "jobid dd 0".
	- QoS watermark limit of opcode "ost write" has been reached. Reducing RPC rate of process with pid "27378" according to the rule "ost write".
- ▶ Patch: [LU-11192](https://jira.whamcloud.com/browse/LU-11192) ptlrpc: console warning for TBF on client

# Decay policy of LIME

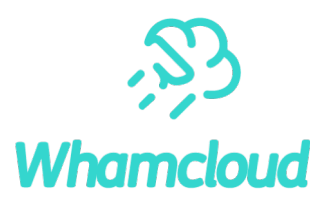

#### Time period of 24 hours

- Time period could be changed to one hour, one week or one month
- Throughput/IOPS will be recorded for all users
	- Performance monitoring system is used to collect the usage of throughput/IOPS
	- Influxdb commands are queried to get the throughput/IOPS of each user during this time period
- ► Upper limitation of throughput/IOPS for each user
	- Different users can have different upper limitations
	- If a user reaches the limitation, TBF rules will be enforced for that user on all OSTs/MDTs
- ► At the beginning of each time period, all the TBF limitation will be removed
- Use QoS warning to notify users when throttling their I/O rate
- Extension: hard limitation and soft limitation
	- Soft limitation <= hard limitation
	- TBF rules of hard limitation are stricter than TBF rules of soft limitation

## Configuration Example of Decay Policy

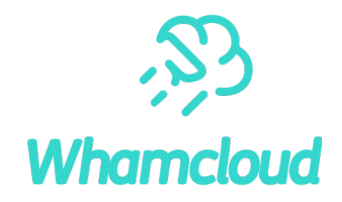

interval: 600 # QoS interval in seconds users:

- uid: 0

LPMon server hostname: server17 # Hostname of Lustre Performance Monitoring server LPMon collect interval: 1  $\#$  Collect interval of Lustre Performance Monitoring in seconds

enabled: true # Whether QoS management is enabled

- 
- mbps\_threshold: 70  $\hbox{H}$  mbps\_threshold  $*$  interval is the throughput limit of MB
- throttled oss rpc rate: 10  $\qquad$  # Default RPC per second on each OSS partition
- iops threshold: 100  $\#$  iops threshold  $*$  interval is the metadata operation limit
- throttled mds rpc rate: 10  $\qquad$  # Default RPC per second on each MDS partition

mbps threshold: 500  $\#$  Overwrites global mbps threshold for this user iops threshold: 5000  $\#$  Overwrites global iops threshold for this user throttled\_oss\_rpc\_rate: 20 # Overwrites global throttled\_oss\_rpc\_rate for this user throttled mds rpc rate: 20 # Overwrites global throttled mds rpc rate for this user

# Test Result of Decay Policy – I/O throughput(1)

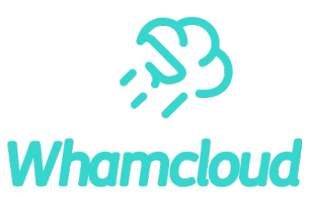

I/O pattern: dd if=/dev/zero of=/lustre/file bs=1048576

Start of a period Start of a period: clear all limitations

Period  $= 10$  min

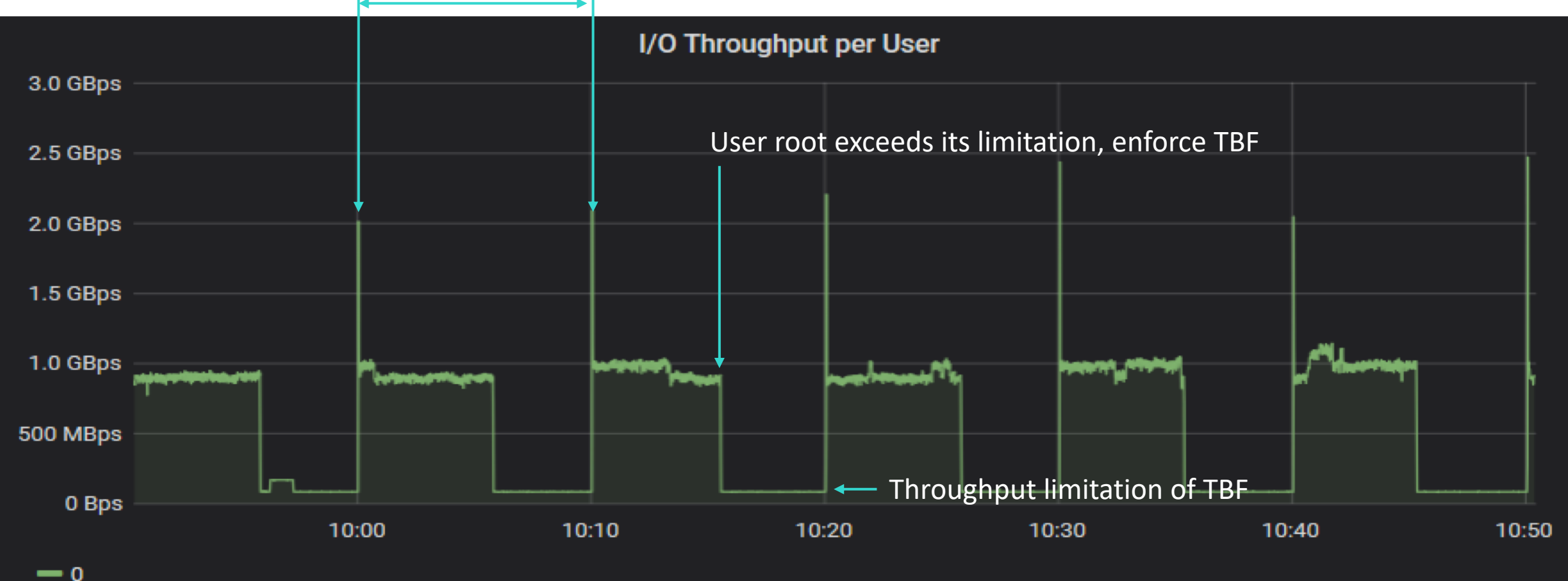

# Test Result of Decay Policy – I/O throughput(2)

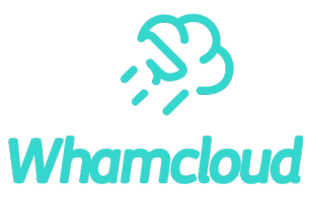

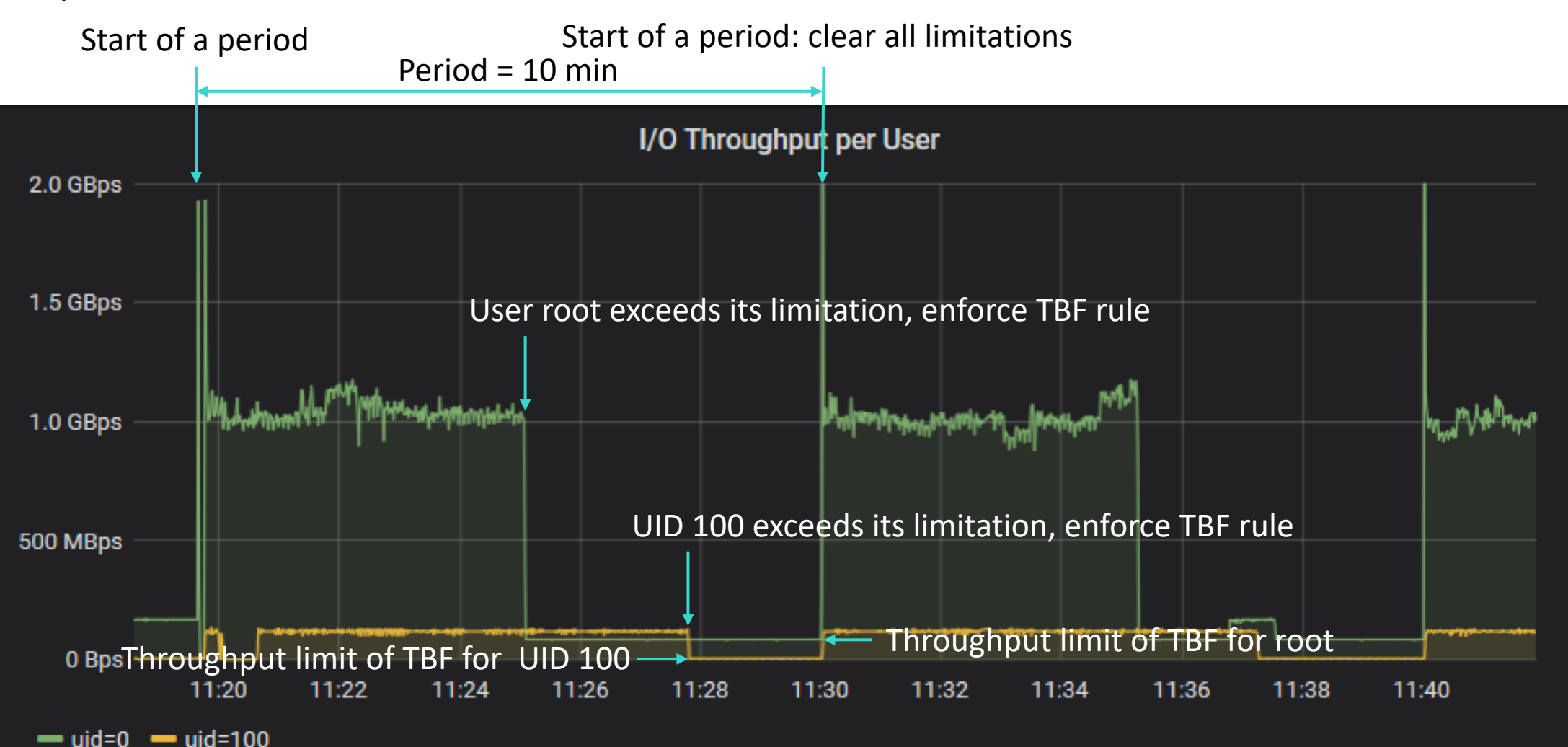

I/O pattern: dd if=/dev/zero of=/lustre/file bs=1048576

# Test Result of Decay Policy – Metadata Performance(1)

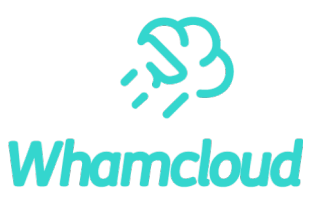

I/O pattern: repeatedly create and remove files

Start of a period Start of a period: clear all limitations

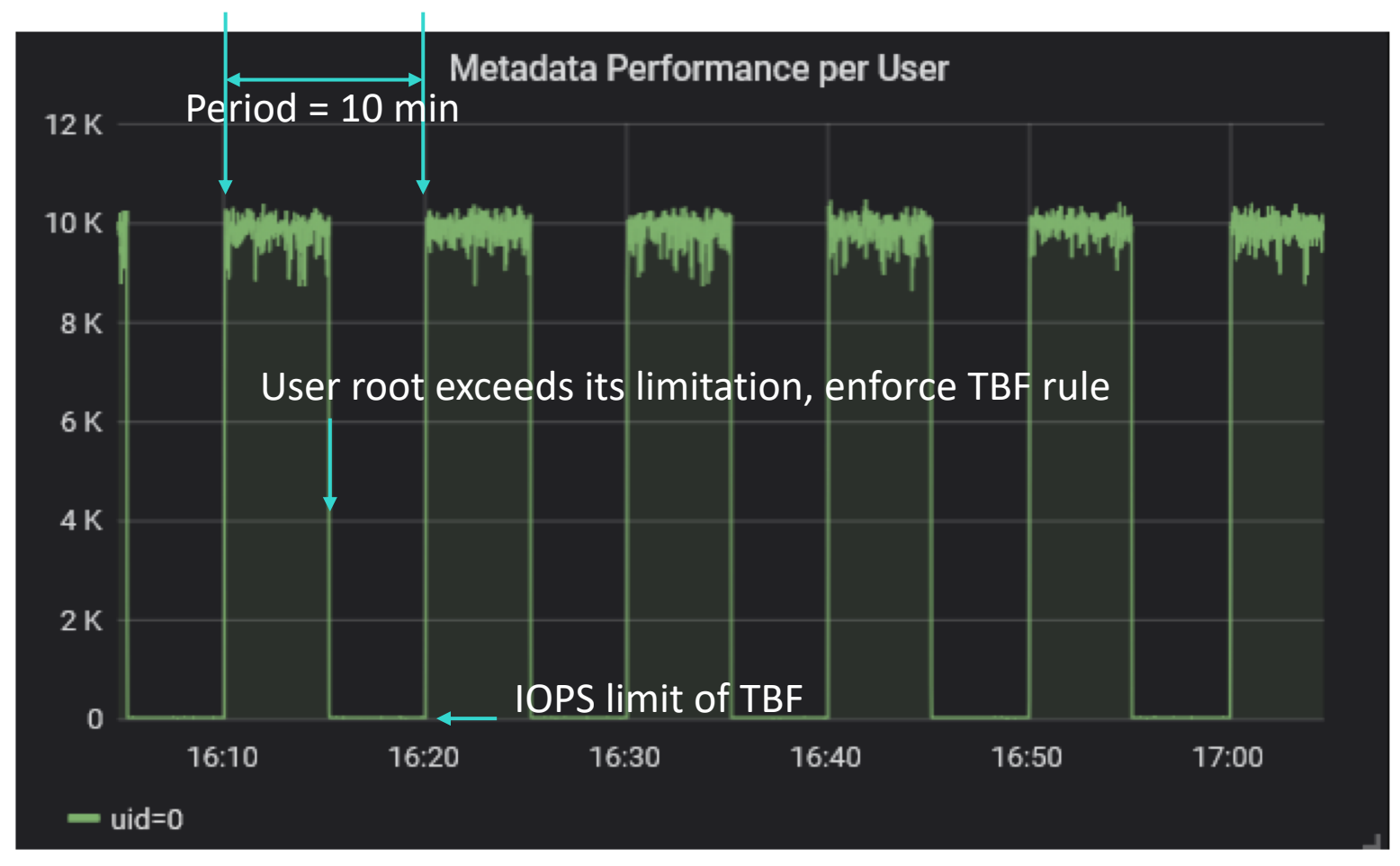

# Test Result of Decay Policy – Metadata Performance(2)

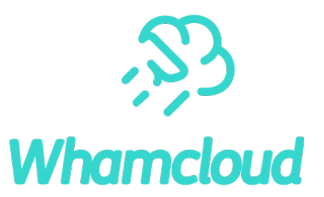

I/O pattern: repeatedly create and remove files

Start of a period Start of a period: clear all limitations

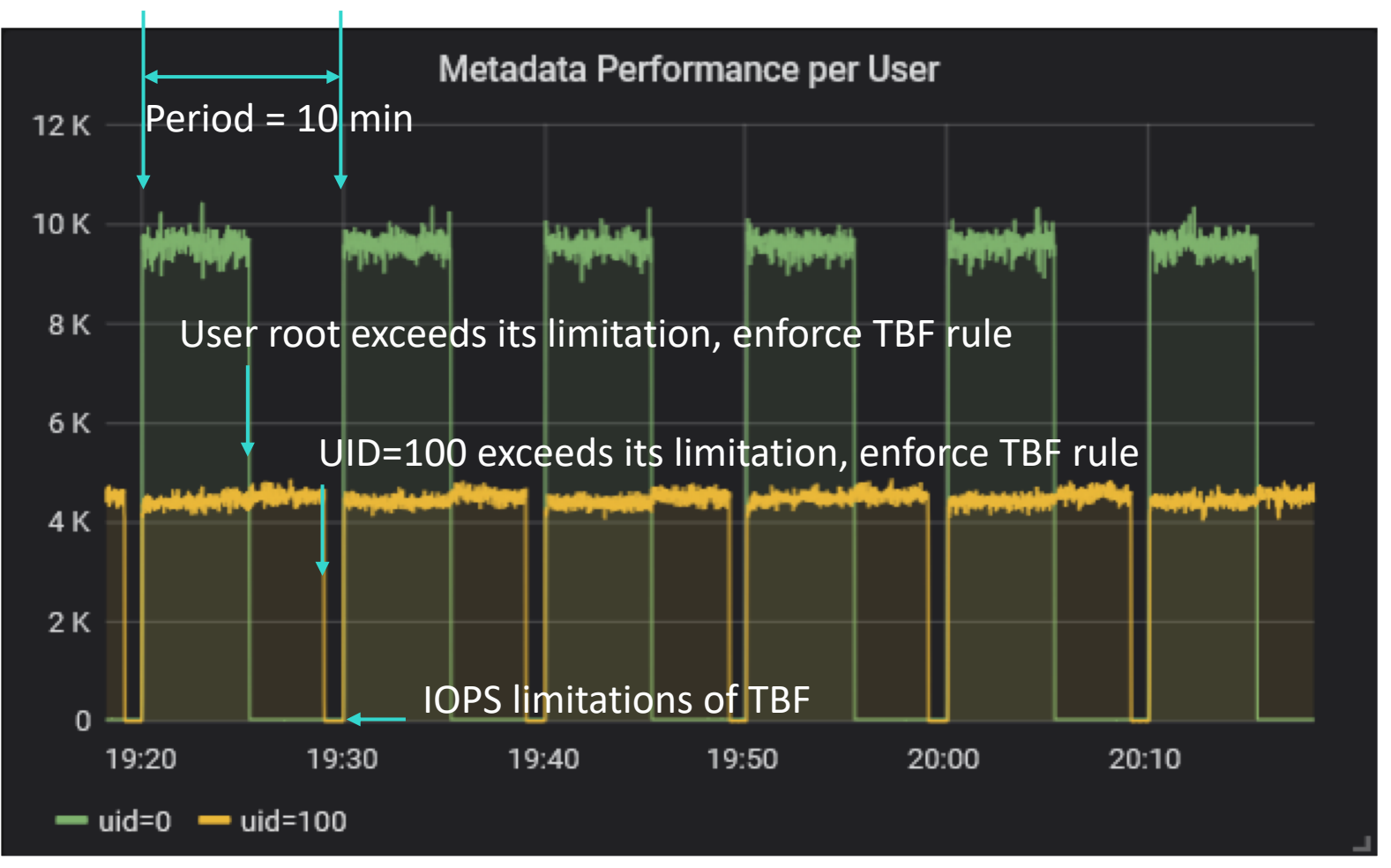

## Why Decay Policy Looks Promising?

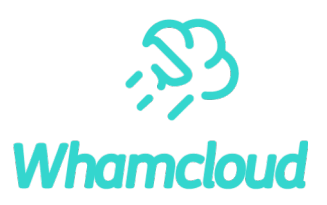

#### ► Simple

• Easy to tune the parameters to proper values

### ► Comprehensible

• Similar to the semantics of capacity/inode quota

### ► Clear consequence

• Constant I/O rate limitation is the penalty of exceeding the limitation

### ► Little dependency

• Works well on any file system with any performance

### No limitation of I/O patterns

• Applications can choose how to use the credit

### ► Easy for users to react

- Any optimization to reduce I/O would help to avoid exceeding the quota
- No negative impact for innocent users
	- Users who have little I/O are not impacted by throttling mechanism

## Other policies

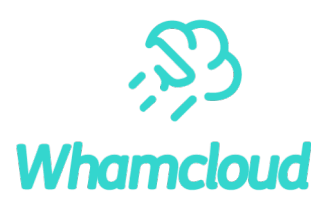

#### **Strategy**

- Only try to achieve a single target at one time, do not mix problems together
- Define policies that can be used together at the same time

### $\blacktriangleright$  Penalty policy for burst I/O

- Motivation: some ugly applications cause congestion of the whole system
- Throttle the I/O of the user/job for a short time period and then relieve it

### ► Congestion-control policy for a MDT

- Use latency of 'ls -l' as an indicator of congestion
- In order to eliminate interference from OSTs, create files with no OST object (mknod)
- When large latency detected, throttling all operations except RPC with opcode of "Idlm\_enqueue"

### ► Congestion-control policy for an OST

- Latency of "Is -I" is an good indicator of congestion too
- In order to eliminate interference from MDTs, need to add a new RPC on OSC
	- o Get the sizes of a list of objects on OSTs and calculate the latency of it
- When large latency detected, throttling all operations except the RPC of a specific opcode

## Future work

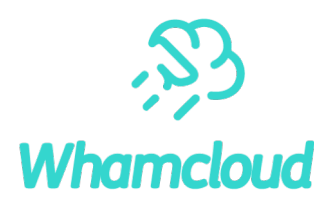

#### Testing and tuning of LIME policies

• Policies should work on all conditions

### ► Client side QoS: [LU-7982](https://jira.whamcloud.com/browse/LU-7982)

- Fix the problem that different jobs/users running on the same client affect each other
- Balance usage of page cache and RPC slot

### ► Lustre object allocation policy on MDT: [LU-9809](https://jira.whamcloud.com/browse/LU-9809)

- RTDS(Real-Time Dynamic Striping): A policy based striping framework
- Use LIME to control the striping policy so as to achieve QoS goals

### ► Choose Lustre pool to place file's objects by user-defined policies: [LU-11234](https://jira.whamcloud.com/browse/LU-11234)

- Useful for storage tiering
- SSD pools for cache
- Data placement for Lustre on demand
- Use LIME to control the policy so as to achieve QoS goals

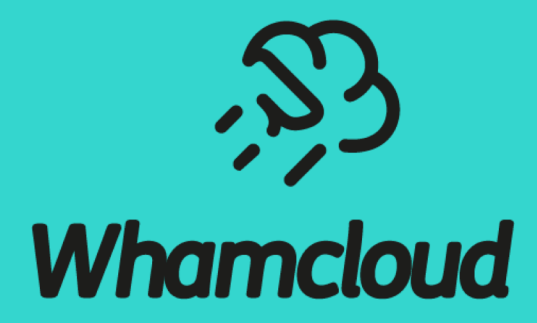

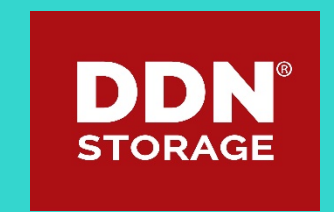